# LOGICAL I/O PROCESSOR PROGRAMMING DETAIL TO PRODUCE SPECIAL FYA-PPLT SIGNAL SEQUENCE

#### (program controller as shown below)

- 1. FROM MAIN MENU PRESS '2' (PHASE CONTROL), THEN '1' (PHASE CONTROL FUNCTIONS). SCROLL TO THE BOTTOM OF THE MENU AND ENABLE ACT LOGIC COMMANDS 1, 2 AND 3.
- 2. FROM MAIN MENU PRESS '6' (OUTPUTS), THEN '3' (LOGICAL I/O PROCESSOR).

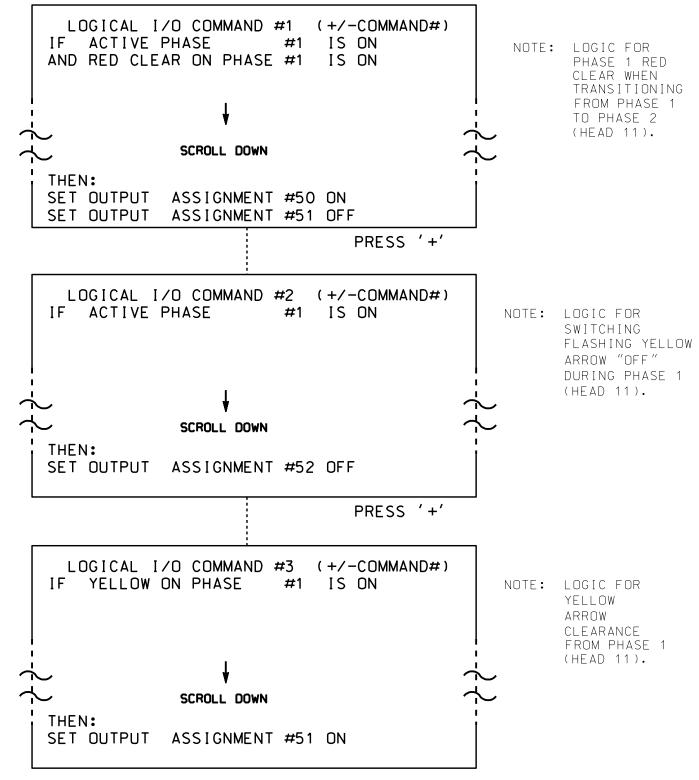

LOGIC I/O PROCESSOR PROGRAMMING COMPLETE

# **OUTPUT REFERENCE SCHEDULE** OUTPUT 50 = Overlap A Red OUTPUT 51 = Overlap A Yellow OUTPUT 52 = Overlap A Green

## PED 3 PROGRAMMING DETAIL

(program controller as shown below)

#### CHANGING OUTPUT ASSIGNMENTS

- 1. FROM MAIN MENU SELECT '6' (OUTPUTS), THEN '1' (OUTPUT ASSIGNMENTS)
- 2. ENTER 17 (PHASE 8 DW) FOR OUTPUT ASSIGNMENT #.
- 3. SCROLL DOWN TO 'PEDESTRIAN PHASE' AND ENTER 'Y' REGARDLESS OF DEFAULT PROGRAMMING
- 4. ENTER '3' FOR 'SELECT PEDESTRIAN PHASE'. NO CHANGE NEEDED FOR 'SELECT COLOR'
- 5. BACKUP TO 'OUTPUT ASSIGNMENTS AND SETTINGS MENU: BY PRESSING THE 'ESC' BUTTON ON KEYBOARD.
- 6. SELECT '1' (OUTPUT ASSIGNMENTS)
- 7. ENTER 18 (PHASE 8 W) FOR OUTPUT ASSIGNMENT #.
- 8. REPEAT STEPS # 3 AND # 4.

#### CHANGING INPUT ASSIGNMENTS

- 1. FROM MAIN MENU SELECT '7' (DETECTORS), THEN '2' (PEDESTRIAN DETECTOR ASSIGNMENTS)
- 2. CYCLE TO PED DETECTOR #8 BY REPEATEDLY DEPRESSING '+' KEY
- 3. MODIFY PHASE ASSIGNED TO PED DETECTOR # 8 FROM PHASE 8 TO PHASE 3

PROGRAMMING COMPLETE

## COUNTDOWN PEDESTRIAN SIGNAL OPERATION

Countdown Ped Signals are required to display timing only during Ped Clearance Interval. Consult Ped Signal Module user's manual for instructions on selecting this feature.

|Sig. 104.2 U-4715B

PROJECT REFERENCE NO.

### OVERLAP PROGRAMMING DETAIL

(program controller as shown below)

FROM MAIN MENU PRESS '8' (OVERLAPS). THEN '1' (VEHICLE OVERLAP SETTINGS).

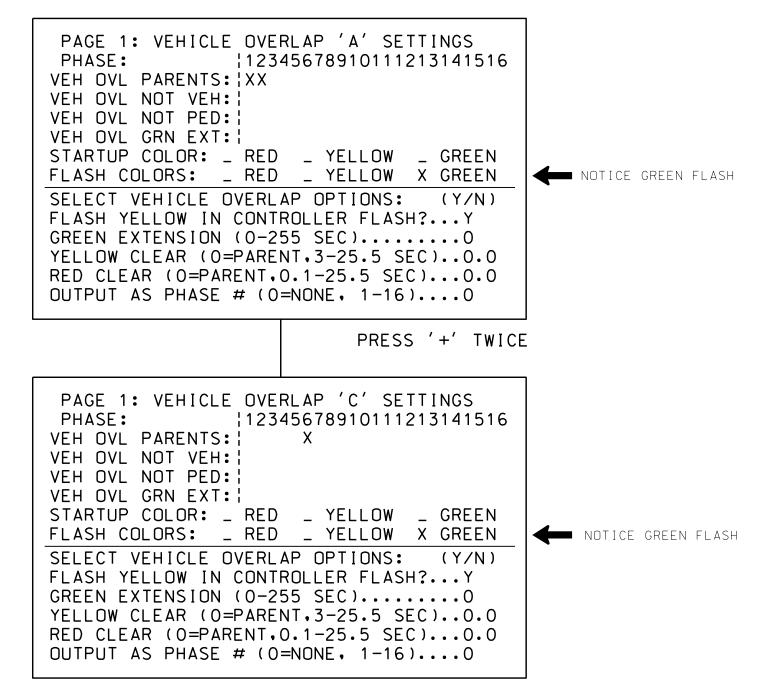

OVERLAP PROGRAMMING COMPLETE

THIS ELECTRICAL DETAIL IS FOR THE SIGNAL DESIGN: 13-0453 DESIGNED: June 2016 SEALED: 8/10/2016 REVISED: N/A

Electrical Detail - Sheet 2 of 2 US 74A (Charlotte Highway) ELECTRICAL AND PROGRAMMING DETAILS FOR: Rocket Drive (A.C. Reynolds HS)

Cedar Ridge Drive Buncombe County Revnolds BAS

ivision 13 PLAN DATE: August 2016 REVIEWED BY: PREPARED BY: S. Armstrong Reviewed BY: REVISIONS INIT. DATE

750 N.Greenfield Pkwy, Garner, NC 27529

SIG. INVENTORY NO. 13-0453

DOCUMENT NOT CONSIDERED FINAL UNLESS ALL SIGNATURES COMPLETED